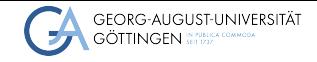

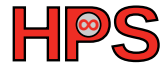

### Kimia Taba and Vincent Hasse

# Predator-Prey Relationship in a Closed System Kimia Taba and Vincent Hasse<br>
Predator-Prey Relationship in a Closed System<br>
17.07.2023<br>
University of Göttingen

# Table of contents

- [Our Project](#page-2-0)
- [Sequential Approach](#page-4-0)
- [Parallel Approach](#page-5-0)
- [Benchmarking](#page-12-0)
- [Conclusion](#page-18-0)

# <span id="page-2-0"></span>The Idea

- create a simulated environment
- plants, prey, hunters
- $\blacksquare$  apply some machine-learning for prey- and hunter-brains -> Python

# **Outline**

■ World: NumPy-Array, int8

- ▶ 0: Free
- $\blacktriangleright$  1: Plant
- $\blacktriangleright$  2: Prey
- ▶ 3: Hunter
- ▶ ... 255 different agents possible
- $\blacktriangleright$  initialized randomly at the beginning of the simulation, based on config-file
- Agents: Prey and Hunters
	- ▶ can move, eat, breed, die

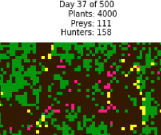

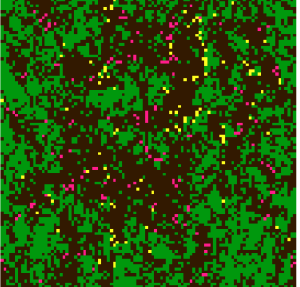

■ Plants: are just dead or alive, spawn randomly every simulation-step

<span id="page-4-0"></span>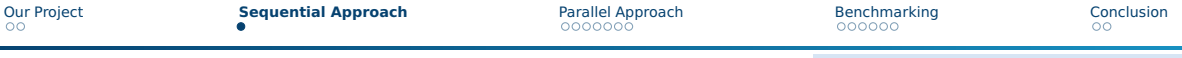

# Pseudo-Code

### Sequential-Simulation in Pseudo-Python

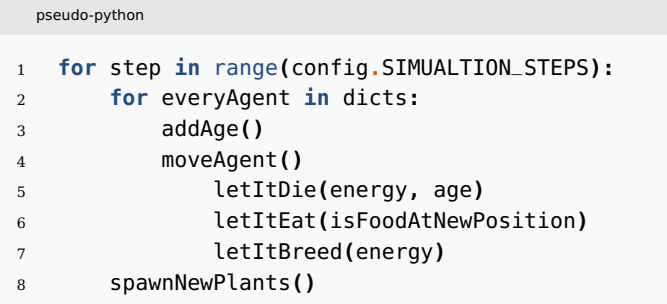

based on a dict of hunters and a dict of preys: (ID -> Animal)

# <span id="page-5-0"></span>General Idea for the Parallel Approach

- $\blacksquare$  Split the world in (even) chunks
- Broadcast world state and Hunter / Prey dicts to every process
- Each process calculates changes in the respective part of the world
- Report changes to rank0
- Rank0 gathers changes, creates new world and dicts and broadcasts for next simulation step

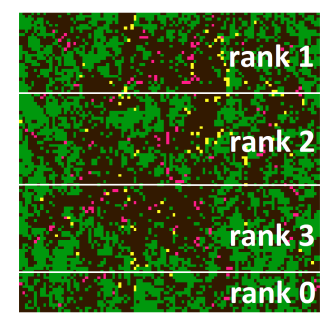

# Problems and Solutions

- Problem: Pickeling & sending of Hunter/ Prey dictionaries is costly
- Solution: don't broadcast the dicts
	- $\triangleright$  Change dicts from (AnimalID -> Animal) to (position -> Animal)
	- $\triangleright$  Report back a numpy array with old Positions (as identifier), new Positions
	- ▶ –> Broadcast world-state from rank0
	- $\triangleright$   $\rightarrow$  Send changes-array back to rank 0
	- ▶ Only communicate NumPy Arrays
- Drawback: rank0 has to do all the updating (world, dicts)

Movement-Calculation in Python; first part

 #create lists hunters **= []** preys **= []** #loop dependent on rank **for** x **in** range**((**rank**-1)\***numRows**,** rank**\***numRows**): for** y **in** range**(**config**.**WORLD\_SIZE**): if** world**[**x**][**y**] ==** config**.**IDENT\_PREY**:** preys**.**append**((**x**,**y**)) elif** world**[**x**][**y**] ==** config**.**IDENT\_HUNTER**:** hunters**.**append**((**x**,**y**))** #numslice: number of possible agents in slice +1 changes **=** np**.**zeros**((**numSlice**, 4),** dtype**=**changes\_dtype**)** changeCounter **= 0**

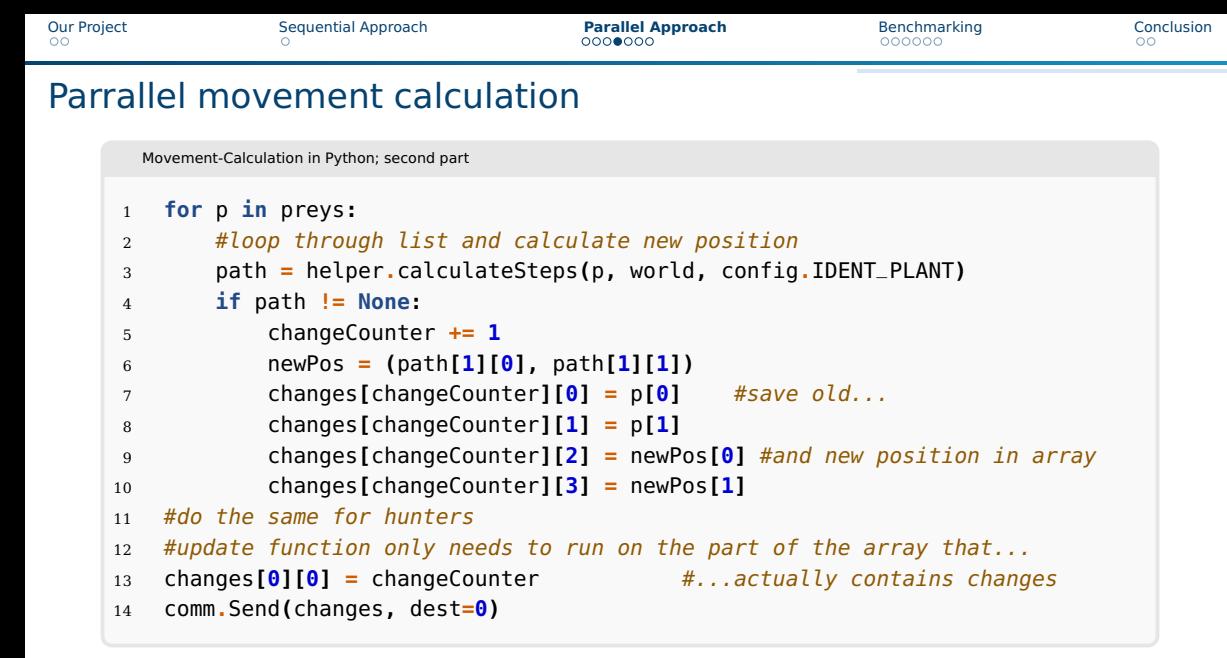

# Problems and Solutions

rank0 Receive

- Problem: Rank0 has to apply all calculated changes
- (Partial) Solution: Already apply changes of fastest process while waiting for callback of the other ranks

```
1 if rank == 0:
2 #process changes from other ranks
3 while received_data < numReceives:
4 changes = np.zeros(**_in respective size_**)
5 #wait for fastest callback
6 comm.Recv(changes, source=MPI.ANY_SOURCE, status=status)
7 #apply changes from data to world
8 world = sWorld.updateWorld(changes)
9 received_data += 1
10 sWorld.finishStep()
```
# Problems and Solutions

- Problem: When the world gets larger, also the broadcasted arrays (world, changes) get larger
- Solution: No solution, it's implicit to the implementation : (
	- –> performance limits?

However: keep the memory size of communicated arrays as small as possible:

```
rank0 Receive
1 # smallest possible datatype for changes array (can be further optimized)
2 if config.WORLD_SIZE * numRows > 255:
3 changes_dtype = np.uint16
4 if config.WORLD_SIZE * numRows > 65535:
5 changes_dtype = np.uint32
6 if config.WORLD_SIZE * numRows > 4294967295:
7 changes_dtype = np.uint64
8 else: changes_dtype = np.uint8
9 #world:10.000 x 10.000; uint8 ~ 95,4MB; changes with n = 50; uint ~7,6MB
```
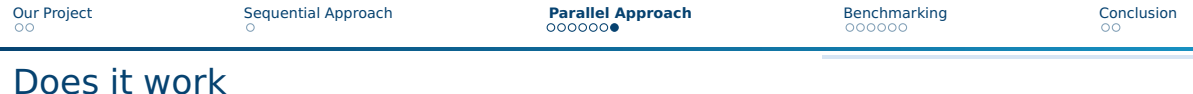

Yes. Populations are as to expect according to the Lotka-Volterra Laws:

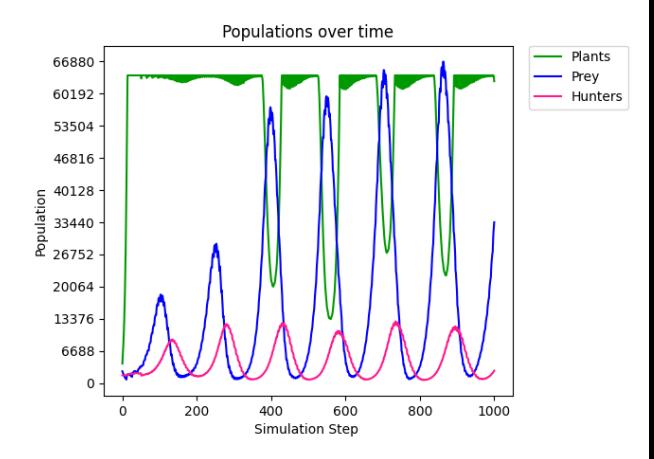

<span id="page-12-0"></span>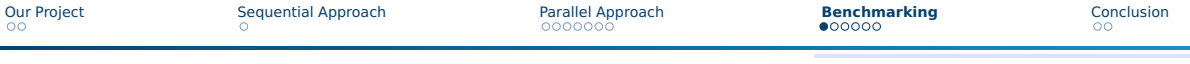

Base Config

- World Size=1000, Simulation Steps=100
- Without Paralleling  $=$  > World Size = 500, 10 simulation steps  $=$  > 47 minutes

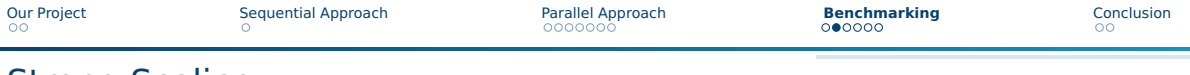

## Strong Scaling

### Keeping the problem size, increase parallelism

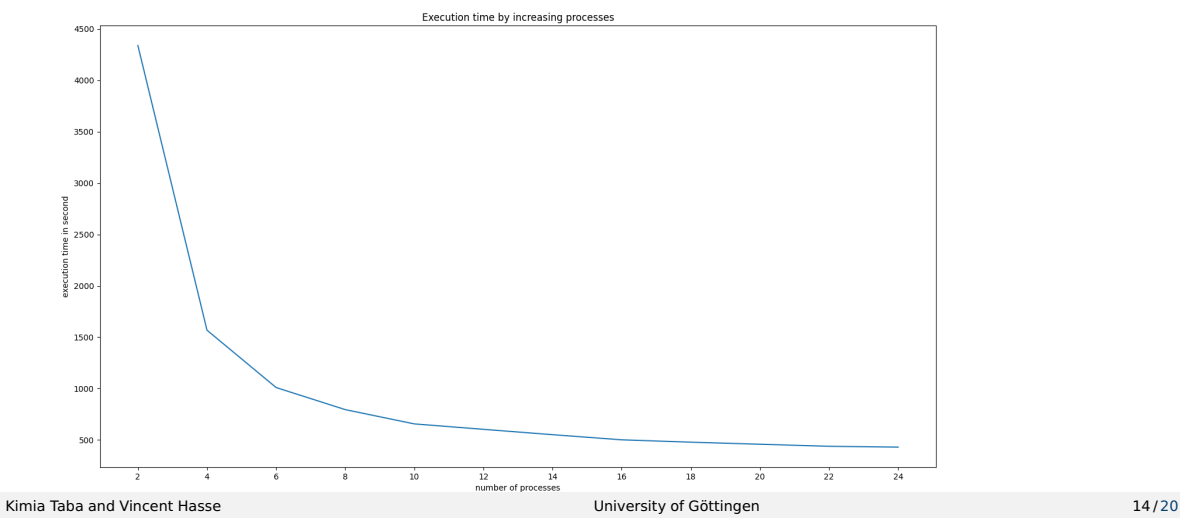

# Application Performance

### Cpu Profiling - rank 0

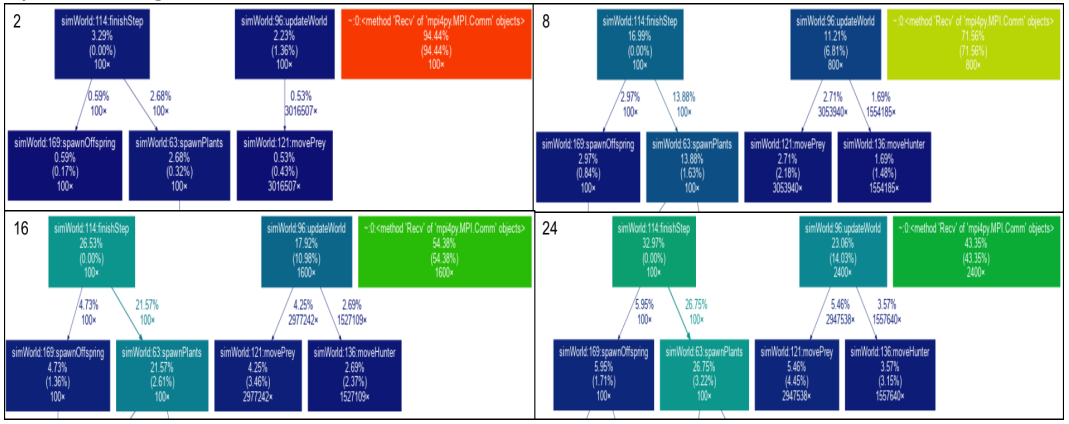

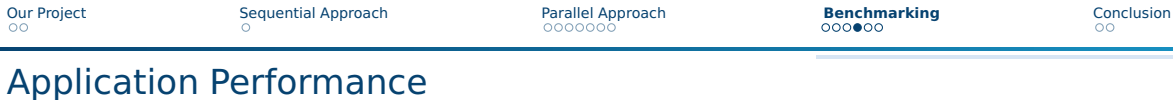

### Visualizing trace - Snakeviz

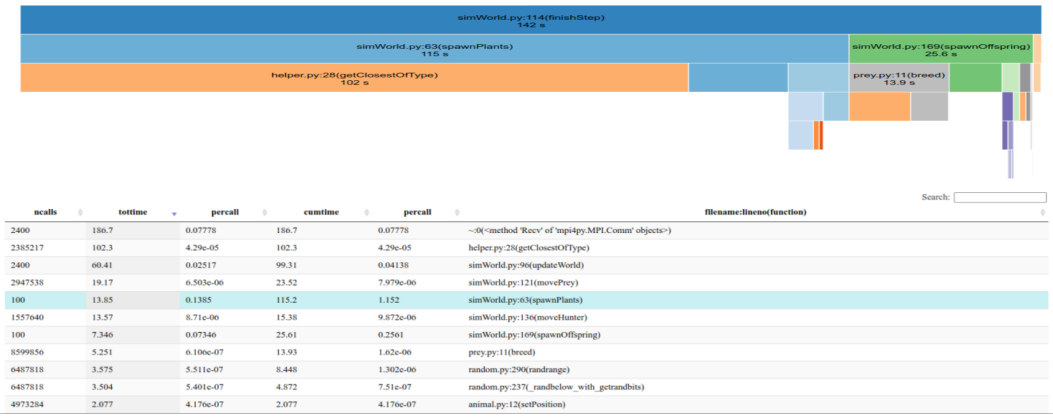

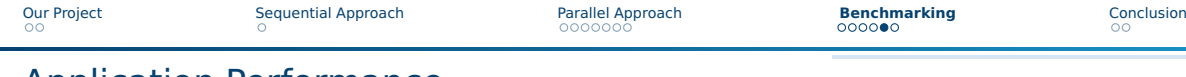

# Application Performance

### Other ranks

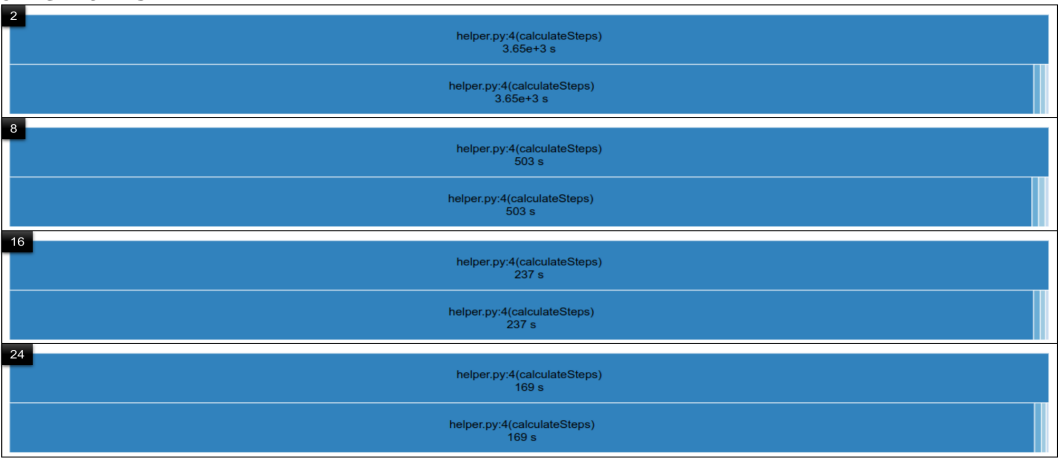

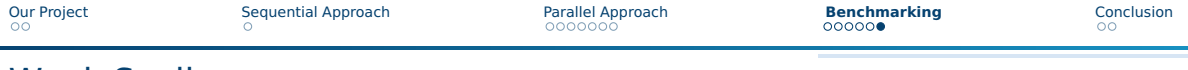

# Weak Scaling

# Increase the problem size with parallelism

8000 6000 F  $\frac{8}{9}$  4000 2000  $16$  $^{24}$ 

Kimia Taba and Vincent Hasse 18/[20](#page-19-0) and Vincent Hasse University of Göttingen 18/20

<span id="page-18-0"></span>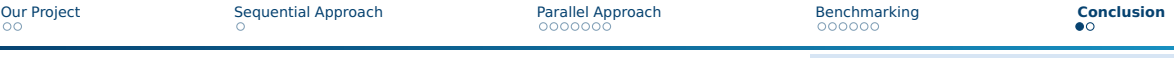

# Future Work

- Writing report
- Memory Profiling
- Change path finding algorithm

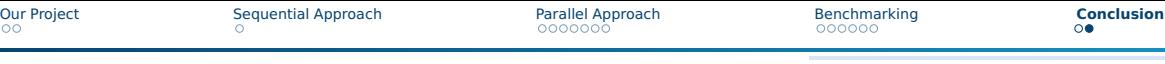

# Conclusion

- <span id="page-19-0"></span>■ Goal: Simulating a predator-prey relationship
- Achieve lots of Performance improvements by using mpi